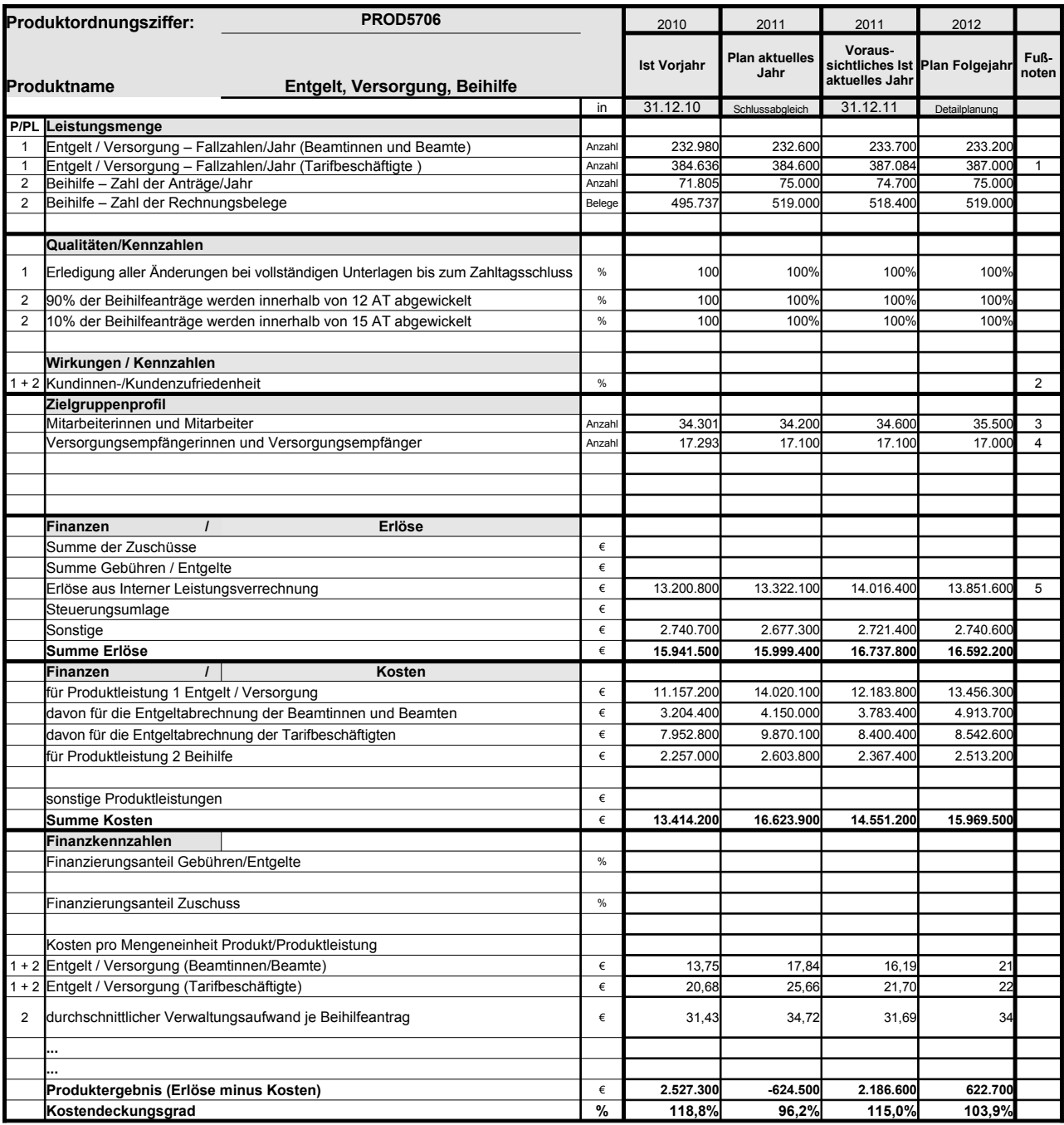

Platz für Erläuterungen 1 inkl. Tarifbeschäftigte Kammerspiele

2 System liegt noch nicht vor. 3 Aktiv Beschäftige sowie Beurlaubte und sonstige Beschäftigte ohne Zahlungen

4 Abwärtstrend im Bereich der Eigenversorgung seit 2010

5 Planerlöse 2012 auf der Basis der Preise für 2011

## **Erläuterungen zum Produktdatenblatt**

Produktnr.: Produktbezeichnung:

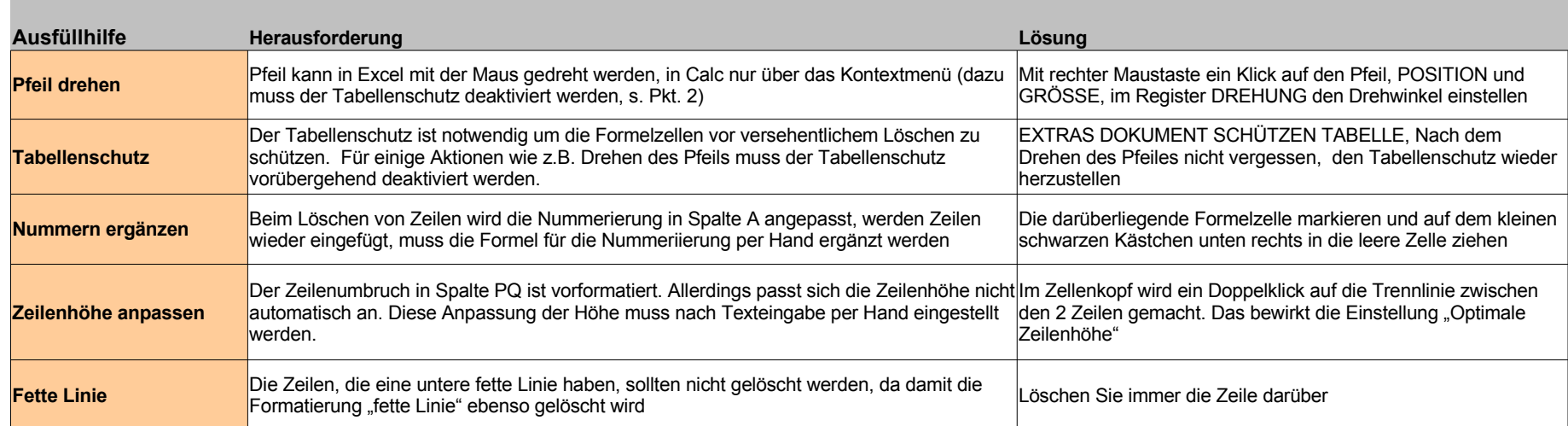

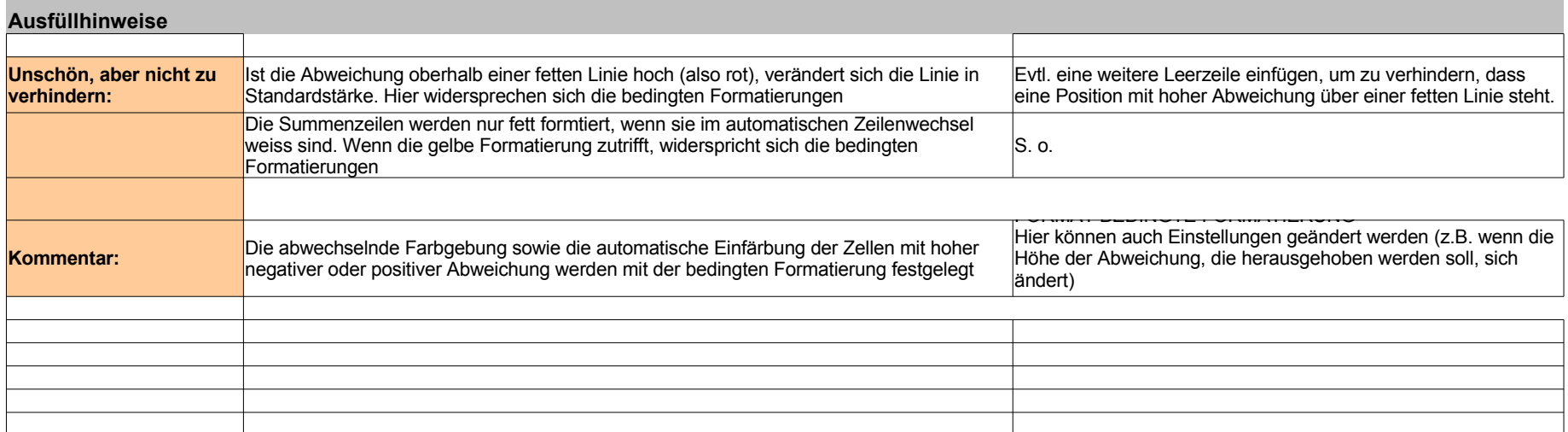